<span id="page-0-0"></span>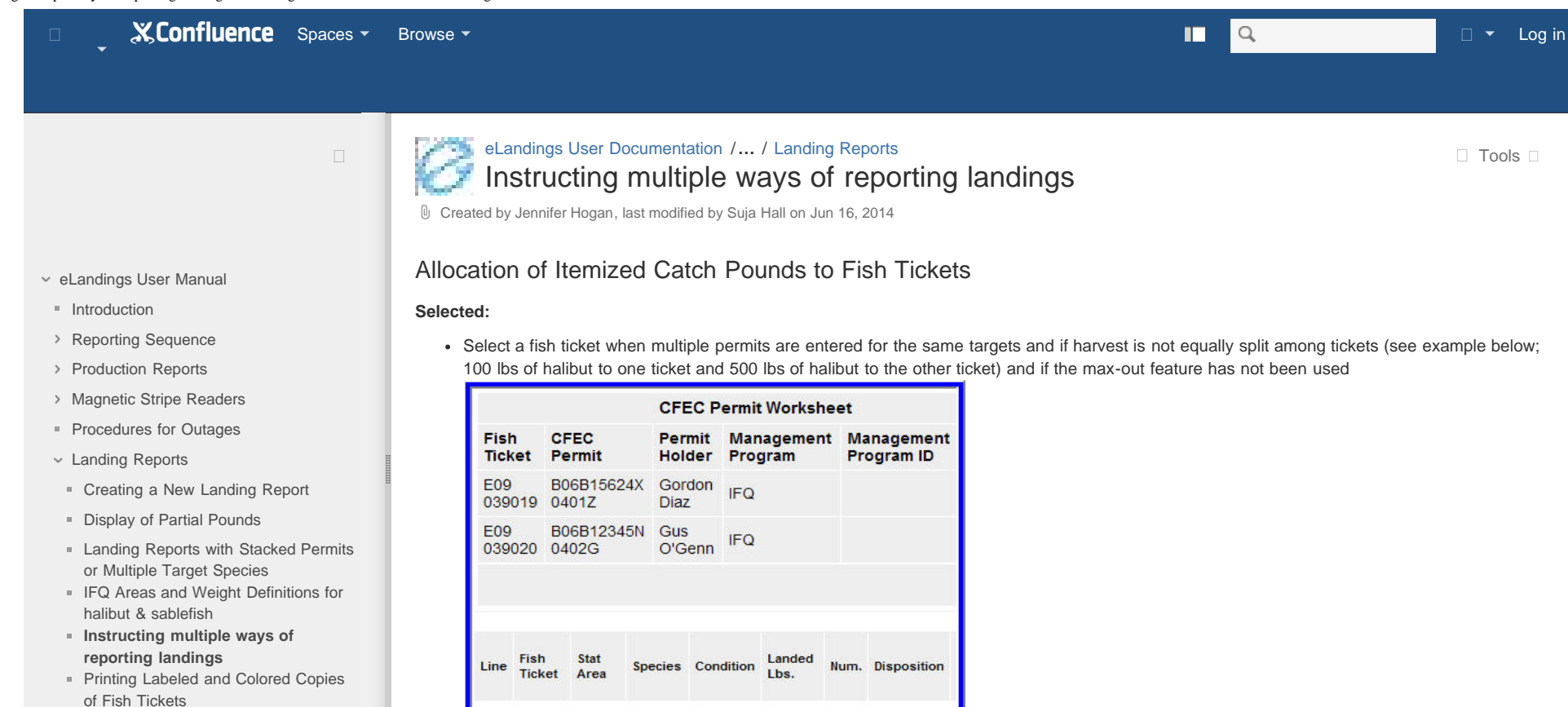

- [Reporting Landings from IPHC Stock](https://elandings.atlassian.net/wiki/display/doc/Reporting+Landings+from+IPHC+Stock+Assessment+Surveys) [Assessment Surveys](https://elandings.atlassian.net/wiki/display/doc/Reporting+Landings+from+IPHC+Stock+Assessment+Surveys)
- **[How to Delete an Unsubmitted](https://elandings.atlassian.net/wiki/display/doc/How+to+Delete+an+Unsubmitted+Landing+Report+in+eLandings)** [Landing Report in eLandings](https://elandings.atlassian.net/wiki/display/doc/How+to+Delete+an+Unsubmitted+Landing+Report+in+eLandings)
- [Rounding on Landing Reports Explained](https://elandings.atlassian.net/wiki/display/doc/Rounding+on+Landing+Reports+Explained+and+Illustrated) [d Ill](https://elandings.atlassian.net/wiki/display/doc/Rounding+on+Landing+Reports+Explained+and+Illustrated) [t](https://elandings.atlassian.net/wiki/display/doc/Rounding+on+Landing+Reports+Explained+and+Illustrated) [t](https://elandings.atlassian.net/wiki/display/doc/Rounding+on+Landing+Reports+Explained+and+Illustrated) [d](https://elandings.atlassian.net/wiki/display/doc/Rounding+on+Landing+Reports+Explained+and+Illustrated)

Select a fish ticket when assigning non-equal amounts of bycatch to each fish ticket (see example below; 100 lbs of thornyhead rockfish to

[Powered by Atlassian](http://www.atlassian.com/) | [Terms of Use](http://www.atlassian.com/hosted/terms.jsp) | [Answers](https://answers.atlassian.com/) | [Maintenance Schedule](https://confluence.atlassian.com/x/aJALE)

 $1000$ 

500.0

60 Sold

60 Sold

E09

F09

039019

039020

200

200

Halibut

Halibut

04 Gutted

04 Gutted

646403

646403